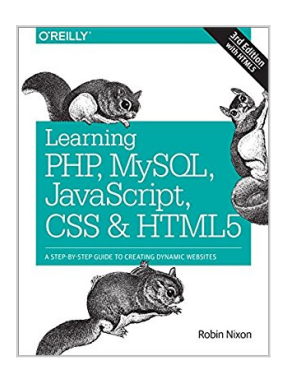

# **Learning PHP, MySQL, JavaScript, CSS & HTML5: A Step-by-Step Guide to Creating Dynamic Websites**

By Robin Nixon

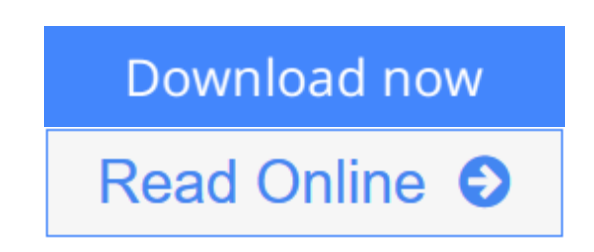

**Learning PHP, MySQL, JavaScript, CSS & HTML5: A Step-by-Step Guide to Creating Dynamic Websites** By Robin Nixon

**The 3rd edition of the best-selling introduction to using PHP & MySQL to create dynamic, interactive websites - also includes coverage of JavaScript, CSS, and HTML5.**

Learn how to build interactive, data-driven websites--even if you don't have any previous programming experience. If you know how to build static sites with HTML, this popular guide will help you tackle dynamic web programming. You'll get a thorough grounding in today's core open source technologies: PHP, MySQL, JavaScript, CSS, and now HTML5.

Explore each technology separately, learn how to combine them, and pick up valuable web programming concepts along the way, including objects, XHTML, cookies, and session management. This book provides review questions in each chapter to help you apply what you've learned.

- Learn PHP essentials and the basics of object-oriented programming
- Master MySQL, from database structure to complex queries
- Create web pages with PHP and MySQL by integrating forms and other HTML, CSS, JavaScript and HTML5 features
- Learn JavaScript fundamentals, from functions and event handling to accessing the Document Object Model
- Pick up CSS and CSS3 basics for formatting and styling your web pages
- Find out how to manipulate CSS properties directly from JavaScript
- Turn your website into a highly dynamic environment with Ajax calls
- Upload and manipulate files and images, validate user input, and secure your applications
- Enhance your website with HTML5 audio, video and other multimedia and powerful features
- Build a working example that brings all of these ingredients together

**[Download](http://mbooknom.men/go/best.php?id=1491949465)** [Learning PHP, MySQL, JavaScript, CSS & HTML5: A St](http://mbooknom.men/go/best.php?id=1491949465) [...pdf](http://mbooknom.men/go/best.php?id=1491949465)

**[Read Online](http://mbooknom.men/go/best.php?id=1491949465)** [Learning PHP, MySQL, JavaScript, CSS & HTML5: A](http://mbooknom.men/go/best.php?id=1491949465) [...pdf](http://mbooknom.men/go/best.php?id=1491949465)

# **Learning PHP, MySQL, JavaScript, CSS & HTML5: A Step-by-Step Guide to Creating Dynamic Websites**

By Robin Nixon

**Learning PHP, MySQL, JavaScript, CSS & HTML5: A Step-by-Step Guide to Creating Dynamic Websites** By Robin Nixon

### **The 3rd edition of the best-selling introduction to using PHP & MySQL to create dynamic, interactive websites - also includes coverage of JavaScript, CSS, and HTML5.**

Learn how to build interactive, data-driven websites--even if you don't have any previous programming experience. If you know how to build static sites with HTML, this popular guide will help you tackle dynamic web programming. You'll get a thorough grounding in today's core open source technologies: PHP, MySQL, JavaScript, CSS, and now HTML5.

Explore each technology separately, learn how to combine them, and pick up valuable web programming concepts along the way, including objects, XHTML, cookies, and session management. This book provides review questions in each chapter to help you apply what you've learned.

- Learn PHP essentials and the basics of object-oriented programming
- Master MySQL, from database structure to complex queries
- Create web pages with PHP and MySQL by integrating forms and other HTML, CSS, JavaScript and HTML5 features
- Learn JavaScript fundamentals, from functions and event handling to accessing the Document Object Model
- Pick up CSS and CSS3 basics for formatting and styling your web pages
- Find out how to manipulate CSS properties directly from JavaScript
- Turn your website into a highly dynamic environment with Ajax calls
- Upload and manipulate files and images, validate user input, and secure your applications
- Enhance your website with HTML5 audio, video and other multimedia and powerful features
- Build a working example that brings all of these ingredients together

### **Learning PHP, MySQL, JavaScript, CSS & HTML5: A Step-by-Step Guide to Creating Dynamic Websites By Robin Nixon Bibliography**

- Sales Rank: #166984 in Books
- Published on: 2014-06-16
- Ingredients: Example Ingredients
- Original language: English
- Number of items: 1
- Dimensions:  $9.17''$  h x  $1.46''$  w x  $7.01''$  l,  $2.59$  pounds
- Binding: Paperback
- 786 pages

**[Download](http://mbooknom.men/go/best.php?id=1491949465)** [Learning PHP, MySQL, JavaScript, CSS & HTML5: A St ...pdf](http://mbooknom.men/go/best.php?id=1491949465)

**[Read Online](http://mbooknom.men/go/best.php?id=1491949465)** [Learning PHP, MySQL, JavaScript, CSS & HTML5: A ...pdf](http://mbooknom.men/go/best.php?id=1491949465)

**Download and Read Free Online Learning PHP, MySQL, JavaScript, CSS & HTML5: A Step-by-Step Guide to Creating Dynamic Websites By Robin Nixon**

### **Editorial Review**

Review From the 1st edition:

- *Just get this book... [it] will work like a miracle for you* Abdul Khan, Amazon
- *Excellent! Easy to read, straightforward guide. Already learned several very useful things* Holly, Good Reads
- *Finally a comprehensive resource for HTML users who want to move to the next level* Michael L. Kleper, The Kleper Report

From the 2nd edition:

- *This is a very good resource. I will most likely buy the next edition* Amazon
- One of the best intro for beginners books I've ever read Amazon
- *Amazing book O'Reilly did it again!* Amazon

From the Author

Having developed for the Internet since the mid 1990s I have used a number of programming languages, beginning with Perl, which was the first tool I mastered. However I soon found that great though Perl was for developing with, at the time it didn't have the power I needed for ultra busy websites, and so the load averages of the servers I used was going through the roof.

So I rewrote all the processor-intensive code in C and was able to substantially slow down our server acquisition rate. But while C is powerful, it takes a lot of coding to replicate even basic Perl functions. So when PHP came along I was very pleasantly surprised to discover that even though it is interpreted (that is, re-compiled each time it is run), it placed far less of a strain on the servers than Perl, and also took up far less development time.

Since then I have used PHP in combination with MySQL for all my server side development. And with JavaScript gaining the XMLHttpRequest object, and hence the beginnings of Ajax, these technologies are now my mainstays for web development.

So when O'Reilly asked me to write the first edition of this book I jumped at the opportunity. In it I tried to take you from first steps, without assuming any prior knowledge other than basic HTML (and maybe some CSS), through each of the technologies in turn, and along the way point out the shortcuts and pitfalls I have discovered, to give you the headstart I didn't have. Thankfully the book was extremely well received, and has remained at the top of the web development book charts for over two years.

But now it's time for the third edition and I have done my best to pay the same attention to detail in updating it from the first two editions, and also incorporating ideas and suggestions from many of the thousands of readers, as well as adding a whole new section on HTML5 - which means the book now covers all of the most popular web development technologies (PHP, MySQL, JavaScript, CSS and HTML5).

So I hope you'll find the book even more of a one-stop resource, and that you also find it easy to read and understand (and enjoyable too). And, as ever, I welcome any comments or questions you may have via the book's website at lpmj.net, and always do my best to provide assistance if you need it.

About the Author

Robin Nixon has worked with and written about computers since the early 1980s (his first computer was a Tandy TRS 80 Model 1 with a massive 4KB of RAM!). One of the web sites he developed presented the world's first radio station licensed by the music copyright holders. In order to enable people to continue to surf while listening, Robin also developed the first known pop-up windows. He has also worked full time for one of Britain's main IT magazine publishers, where he held several roles including editorial, promotions, and cover disc editing.

### **Users Review**

#### **From reader reviews:**

#### **Thelma Brady:**

What do you consider book? It is just for students as they are still students or it for all people in the world, what the best subject for that? Just simply you can be answered for that issue above. Every person has diverse personality and hobby for each and every other. Don't to be obligated someone or something that they don't wish do that. You must know how great and important the book Learning PHP, MySQL, JavaScript, CSS & HTML5: A Step-by-Step Guide to Creating Dynamic Websites. All type of book are you able to see on many options. You can look for the internet options or other social media.

#### **Joseph Blackwell:**

Nowadays reading books become more and more than want or need but also get a life style. This reading behavior give you lot of advantages. The benefits you got of course the knowledge the rest of the information inside the book this improve your knowledge and information. The information you get based on what kind of book you read, if you want have more knowledge just go with schooling books but if you want sense happy read one together with theme for entertaining for example comic or novel. Often the Learning PHP, MySQL, JavaScript, CSS & HTML5: A Step-by-Step Guide to Creating Dynamic Websites is kind of publication which is giving the reader unpredictable experience.

#### **Shaun Richards:**

Many people spending their moment by playing outside having friends, fun activity together with family or just watching TV the entire day. You can have new activity to pay your whole day by reading through a book. Ugh, do you consider reading a book can actually hard because you have to take the book everywhere? It okay you can have the e-book, delivering everywhere you want in your Smart phone. Like Learning PHP, MySQL, JavaScript, CSS & HTML5: A Step-by-Step Guide to Creating Dynamic Websites which is keeping the e-book version. So , why not try out this book? Let's see.

#### **Anne Shibata:**

This Learning PHP, MySQL, JavaScript, CSS & HTML5: A Step-by-Step Guide to Creating Dynamic Websites is fresh way for you who has curiosity to look for some information since it relief your hunger of knowledge. Getting deeper you into it getting knowledge more you know otherwise you who still having small amount of digest in reading this Learning PHP, MySQL, JavaScript, CSS & HTML5: A Step-by-Step Guide to Creating Dynamic Websites can be the light food for you personally because the information inside this book is easy to get by anyone. These books build itself in the form which is reachable by anyone, yep I mean in the e-book web form. People who think that in publication form make them feel drowsy even dizzy this reserve is the answer. So you cannot find any in reading a reserve especially this one. You can find actually looking for. It should be here for you actually. So , don't miss this! Just read this e-book kind for your better life along with knowledge.

# **Download and Read Online Learning PHP, MySQL, JavaScript, CSS & HTML5: A Step-by-Step Guide to Creating Dynamic Websites By Robin Nixon #7CF4E3MSLZ2**

# **Read Learning PHP, MySQL, JavaScript, CSS & HTML5: A Stepby-Step Guide to Creating Dynamic Websites By Robin Nixon for online ebook**

Learning PHP, MySQL, JavaScript, CSS & HTML5: A Step-by-Step Guide to Creating Dynamic Websites By Robin Nixon Free PDF d0wnl0ad, audio books, books to read, good books to read, cheap books, good books, online books, books online, book reviews epub, read books online, books to read online, online library, greatbooks to read, PDF best books to read, top books to read Learning PHP, MySQL, JavaScript, CSS & HTML5: A Step-by-Step Guide to Creating Dynamic Websites By Robin Nixon books to read online.

## **Online Learning PHP, MySQL, JavaScript, CSS & HTML5: A Step-by-Step Guide to Creating Dynamic Websites By Robin Nixon ebook PDF download**

**Learning PHP, MySQL, JavaScript, CSS & HTML5: A Step-by-Step Guide to Creating Dynamic Websites By Robin Nixon Doc**

**Learning PHP, MySQL, JavaScript, CSS & HTML5: A Step-by-Step Guide to Creating Dynamic Websites By Robin Nixon Mobipocket**

**Learning PHP, MySQL, JavaScript, CSS & HTML5: A Step-by-Step Guide to Creating Dynamic Websites By Robin Nixon EPub**

**7CF4E3MSLZ2: Learning PHP, MySQL, JavaScript, CSS & HTML5: A Step-by-Step Guide to Creating Dynamic Websites By Robin Nixon**